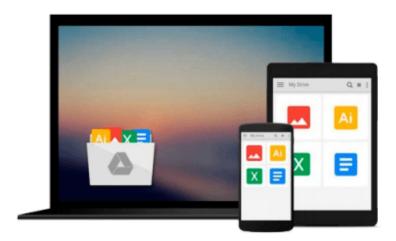

## Windows PowerShell 3.0 First Steps

Ed Wilson

## Download now

Click here if your download doesn"t start automatically

### Windows PowerShell 3.0 First Steps

Ed Wilson

#### Windows PowerShell 3.0 First Steps Ed Wilson

#### Get started with this powerful Windows administration tool

Automate Windows administration tasks with ease by learning the fundamentals of Windows PowerShell 3.0. Led by a Windows PowerShell expert, you'll learn must-know concepts and techniques through easy-to-follow explanations, examples, and exercises. Once you complete this practical introduction, you can go deeper into the Windows PowerShell command line interface and scripting language with *Windows PowerShell 3.0 Step by Step*.

#### Discover how to:

- Create effective Windows PowerShell commands with one line of code
- Apply Windows PowerShell commands across several Windows platforms
- Identify missing hotfixes and service packs with a single command
- Sort, group, and filter data using the Windows PowerShell pipeline
- Create users, groups, and organizational units in Active Directory
- Add computers to a domain or workgroup with a single line of code
- Run Windows PowerShell commands on multiple remote computers
- Unleash the power of scripting with Windows Management Instrumentation (WMI)

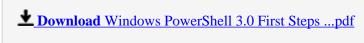

Read Online Windows PowerShell 3.0 First Steps ...pdf

#### Download and Read Free Online Windows PowerShell 3.0 First Steps Ed Wilson

#### From reader reviews:

#### Hilda Baker:

Book is actually written, printed, or outlined for everything. You can realize everything you want by a reserve. Book has a different type. We all know that that book is important thing to bring us around the world. Close to that you can your reading skill was fluently. A book Windows PowerShell 3.0 First Steps will make you to be smarter. You can feel more confidence if you can know about every thing. But some of you think in which open or reading a book make you bored. It's not make you fun. Why they may be thought like that? Have you searching for best book or suited book with you?

#### **Debra Heffner:**

This Windows PowerShell 3.0 First Steps book is simply not ordinary book, you have it then the world is in your hands. The benefit you obtain by reading this book is information inside this book incredible fresh, you will get facts which is getting deeper a person read a lot of information you will get. This specific Windows PowerShell 3.0 First Steps without we know teach the one who examining it become critical in thinking and analyzing. Don't become worry Windows PowerShell 3.0 First Steps can bring any time you are and not make your tote space or bookshelves' turn into full because you can have it in the lovely laptop even phone. This Windows PowerShell 3.0 First Steps having good arrangement in word and layout, so you will not truly feel uninterested in reading.

#### Thelma Atkins:

As people who live in typically the modest era should be revise about what going on or details even knowledge to make them keep up with the era which is always change and advance. Some of you maybe may update themselves by looking at books. It is a good choice in your case but the problems coming to anyone is you don't know what kind you should start with. This Windows PowerShell 3.0 First Steps is our recommendation so you keep up with the world. Why, because book serves what you want and want in this era.

#### John Almanzar:

That reserve can make you to feel relax. This specific book Windows PowerShell 3.0 First Steps was multicolored and of course has pictures on there. As we know that book Windows PowerShell 3.0 First Steps has many kinds or genre. Start from kids until young adults. For example Naruto or Investigator Conan you can read and think you are the character on there. So, not at all of book are usually make you bored, any it offers you feel happy, fun and unwind. Try to choose the best book for yourself and try to like reading this.

Download and Read Online Windows PowerShell 3.0 First Steps Ed Wilson #AJRBEXTQDW0

# Read Windows PowerShell 3.0 First Steps by Ed Wilson for online ebook

Windows PowerShell 3.0 First Steps by Ed Wilson Free PDF d0wnl0ad, audio books, books to read, good books to read, cheap books, good books, online books books online, book reviews epub, read books online, books to read online, online library, greatbooks to read, PDF best books to read, top books to read Windows PowerShell 3.0 First Steps by Ed Wilson books to read online.

#### Online Windows PowerShell 3.0 First Steps by Ed Wilson ebook PDF download

Windows PowerShell 3.0 First Steps by Ed Wilson Doc

Windows PowerShell 3.0 First Steps by Ed Wilson Mobipocket

Windows PowerShell 3.0 First Steps by Ed Wilson EPub